## سهمیه شعب در خصوص دوره حضوری امداد و کمکهای اولیه ۲۲ ساعته

## در سال ۱۳۹۵

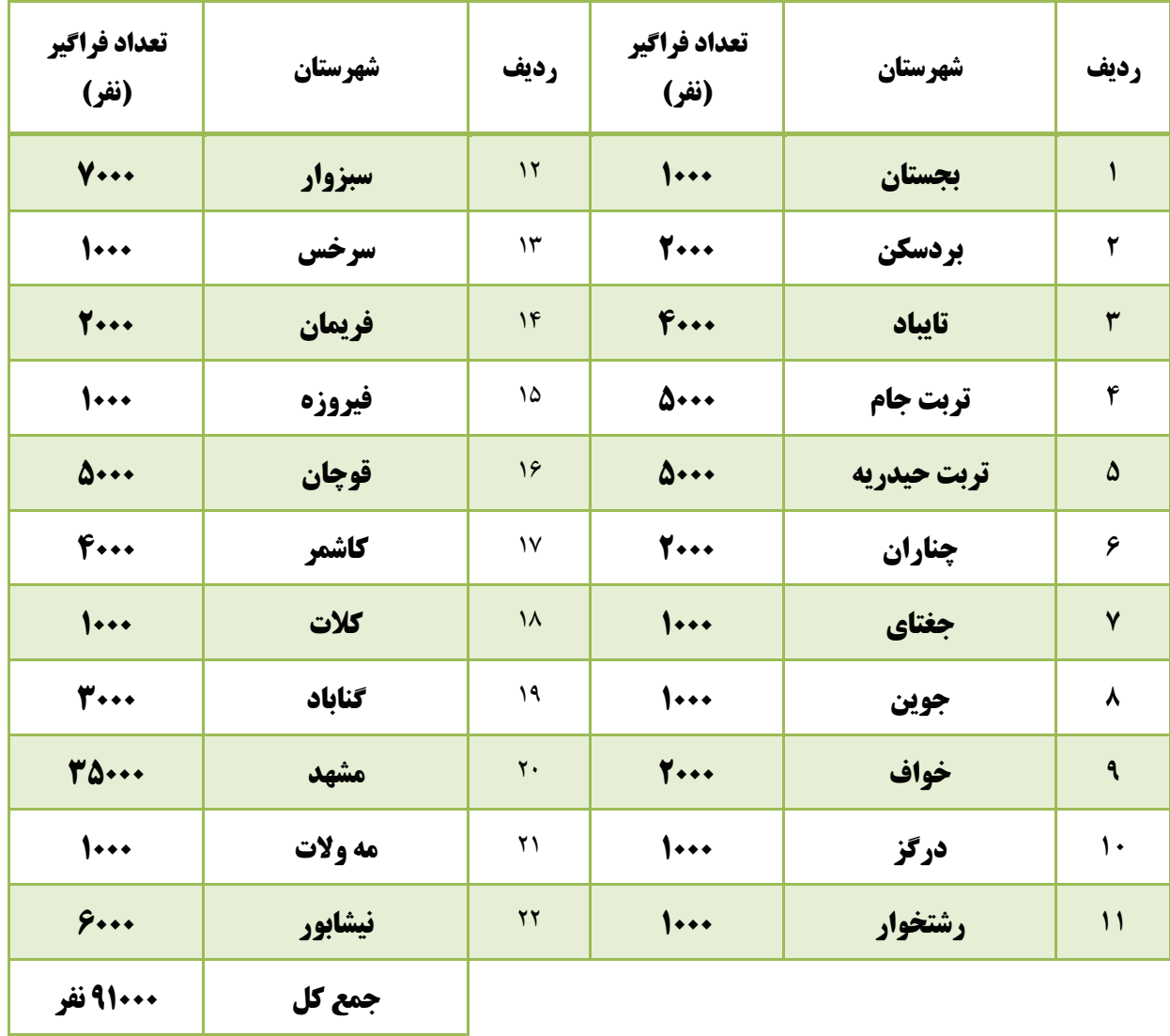